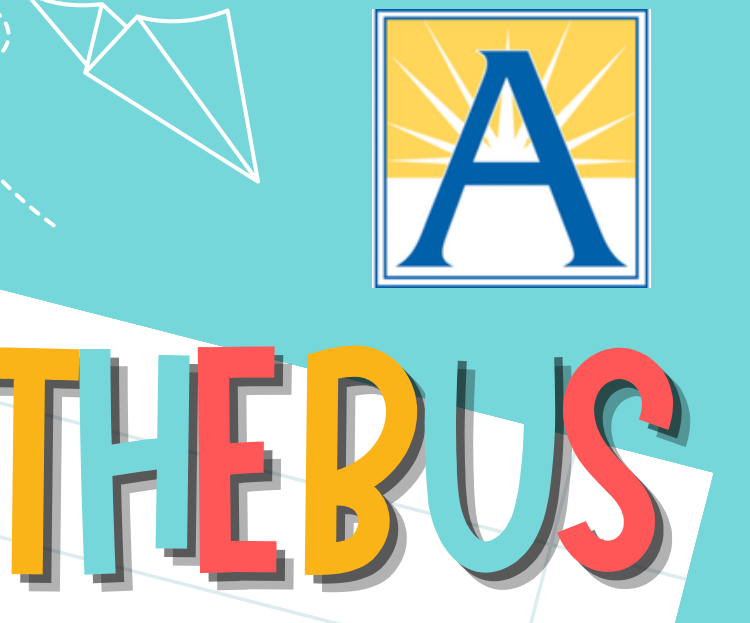

**The** WheresTheBus **app is** free **to APS families, simple to use and takes less than 5 minutes to set up.**

Sign Up -- it's as easy as 1-2-3:

 $\bullet$ 

WHERE'S-

- Download the WheresTheBus app **from the App Store 1. (Apple) or Google Play (Android) or visit** WheresTheBus.com**.**
- Click **on** *Create Account***. 2.**

**SCHOOL BUS** 

Follow **the steps to add your student(s). You will need 3.the student ID and birth date.**